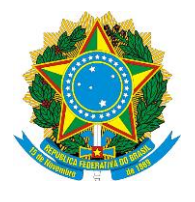

## **UNIVERSIDADE FEDERAL DE OURO PRETO PRÓ-REITORIA DE GRADUCAÇÃO PLANO DE ENSINO**

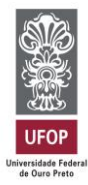

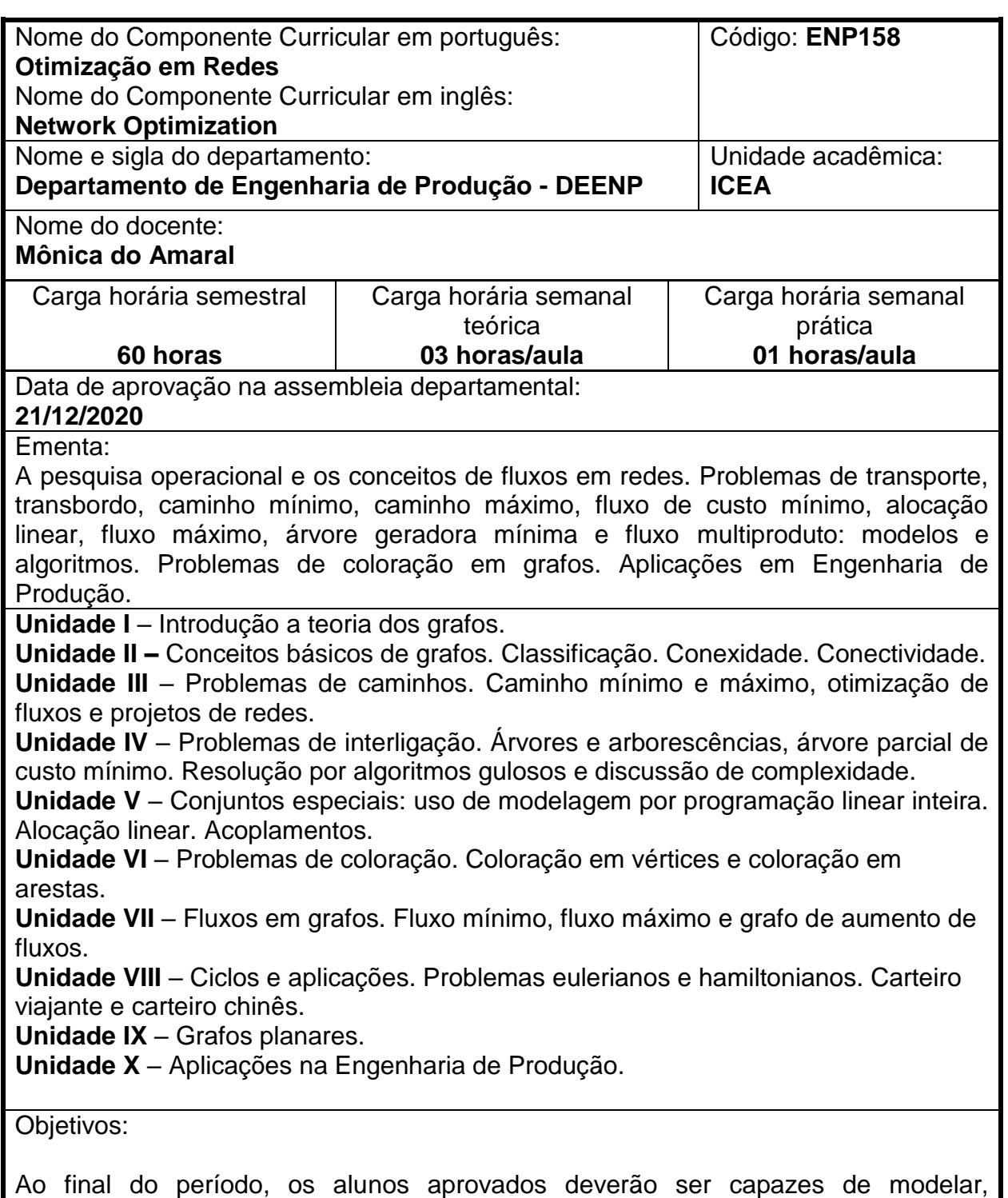

implementar e analisar diferentes classes de modelos estatísticos e de otimização

aplicados a sistemas produtivos e logísticos, interpretando os resultados encontrados e fazendo uso das respostas encontradas no processo de tomada de decisão. Também devem ser capazes de utilizar os softwares Gnu GLPK e AMPL/CPLEX. Metodologia:

Serão realizadas as seguintes atividades:

- 1. Material disponibilizado em vídeo-aulas, textos para leitura, roteiros de estudo e artigos científicos para estudo individual e em grupo no modo assíncrono;
- 2. Aulas práticas individuais sobre o conteúdo em vídeo-aulas;
- 3. Exercícios, resenhas, redação colaborativa de e memorial reflexivo a serem entregues pelo Moodle, individuais ou em grupo;
- 4. Seminários desenvolvidos em grupo e apresentados em encontros síncronos no Google Meet;
- 5. Fóruns de discussão no Moodle e encontros síncronos para tirar dúvidas. Esses encontros podem ser no horário de atendimento, pelo Google Meet, ou agendados com a professora;
- 6. O exame especial constará de uma prova escrita, sobre todo o programa, realizada de forma síncrona, pelo Google Meet e entregue no Moodle.

Atividades avaliativas:

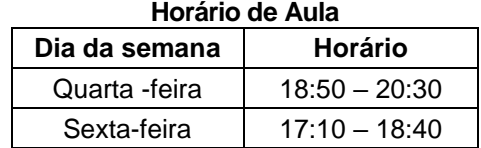

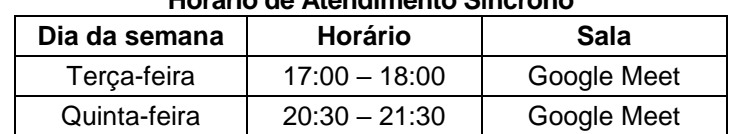

**Horário de Atendimento Síncrono**

## **Critérios de Avaliação**

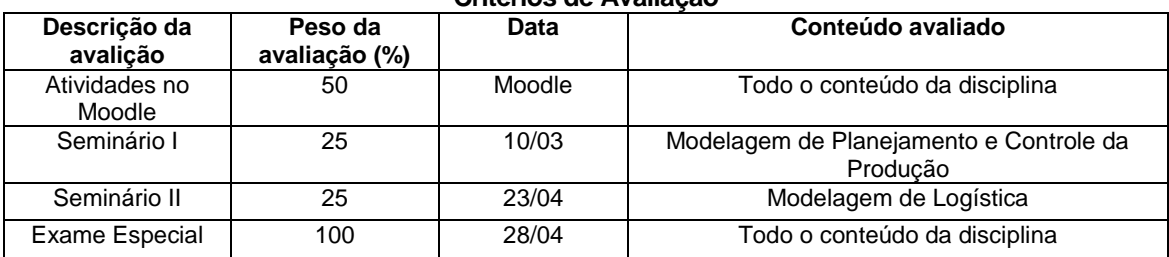

## **Observações:**

**Cada atividade será pontuada de 0 a 10. Para as notas de Atividades no Moodle, o peso será multiplicado pela média de todas as tarefas.**

**As tarefas terão datas de entrega discriminadas no calendário de eventos do Moodle. Depois do prazo, as tarefas ainda podem ser entregues até o próximo Domingo, às 12 h, valendo nota normal e a presença. Depois desse prazo, as tarefas não poderão mais ser entregues e não contabilizarão nota e nem presença para o aluno.** 

**A única forma de entrega de atividades e trabalhos é a plataforma Moodle. Em hipótese alguma, haverá aceite de entrega de tarefa ou trabalho por outro meio, seja digital ou físico.**

**Caso o Moodle saia do ar no momento da finalização dos prazos, novos prazos serão estabelecidos, para que os alunos não sejam prejudicados por esses problemas técnicos.**

**As atividades marcadas com P são de caráter prático e exigem o uso de algum software. As atividades marcadas com T são teóricas e podem ser feitas à mão, desde que digitalizadas e salvas em formato PDF. Não serão aceitos arquivos de imagem para nenhuma tarefa.** 

Cronograma:

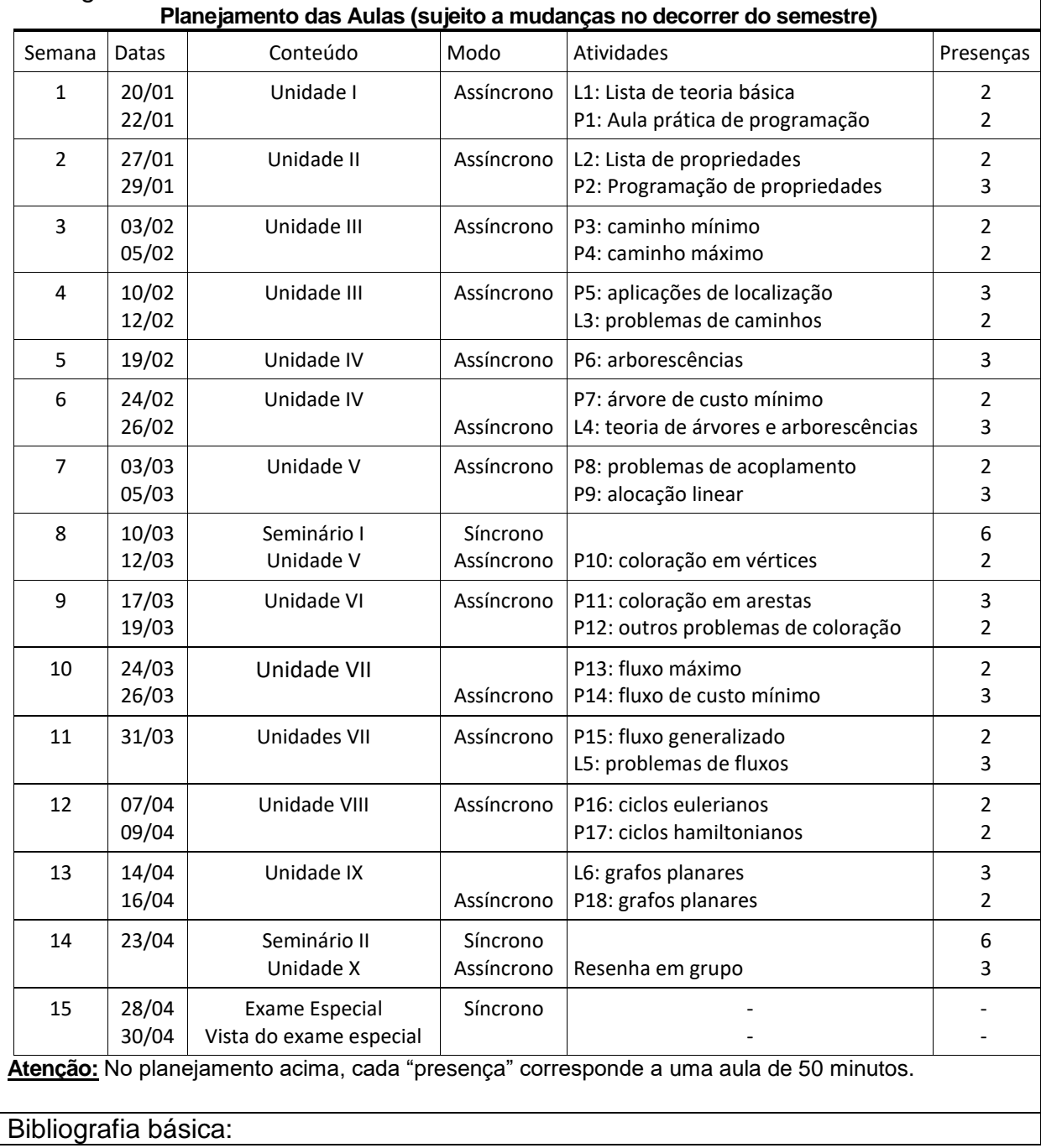

- 1. ASKIN, R. G.; STANDRIDGE, C. R. **Modeling and analysis of manufacturing systems.** New York: John Wylley & Sons, 1993.
- 2. GHIANI, G.; LAPORTE, G.; MUSMANNO, R. **Introduction to logistics systems planning.**  Chichester: John Wylley & Sons, 2004.
- 3. POCHET, Y.; WOLSEY, L. A. **Production planning by mixed integer programming.** New York: Springer, 2006.

*Link* da biblioteca: <http://200.239.128.190/pergamum/biblioteca/index.php>

Bibliografia complementar:

- 1. DASKIN, M. S. **Network and discrete location:** models, algorithms and application. New York: John Wylley & Sons, 1995.
- 2. FRANCIS, R. L., McGINNIS Jr., L. F. WHITE, J. A., **Facility layout and location:** an analytical approach. New Jersey: Prentice Hall, 1992.
- 3. HILLIER, F.; HILLIER, M. **Introduction to management science:** a modeling and case studies approach with spreadsheets**.** 4 ed. Washington: McGrall-Hill Higher Education, 2010.
- 4. SIMSHI-LEVI, D.; CHEN. X.; BRAMEL, J. **The logic of logistics:** theory, algorithms, and applications for logistics and supply chain management. 2 ed. New York: Springer, 2005.
- 5. TAHA, H. A. **Pesquisa operacional:** uma visão geral. 8 ed. São Paulo: Pearson Prentice Hall, 2008.
- 6. TOTH, P.; VIGO, D. **The vehicle routing problem.** Filadélfia: SIAM, 2002.

*Link* da biblioteca: <http://200.239.128.190/pergamum/biblioteca/index.php>